# **Treinamento URH**

# **Núcleo de Pagamento de Pessoal**

# **SISTEMA LACA**

# **Cadastro de Novos Servidores**

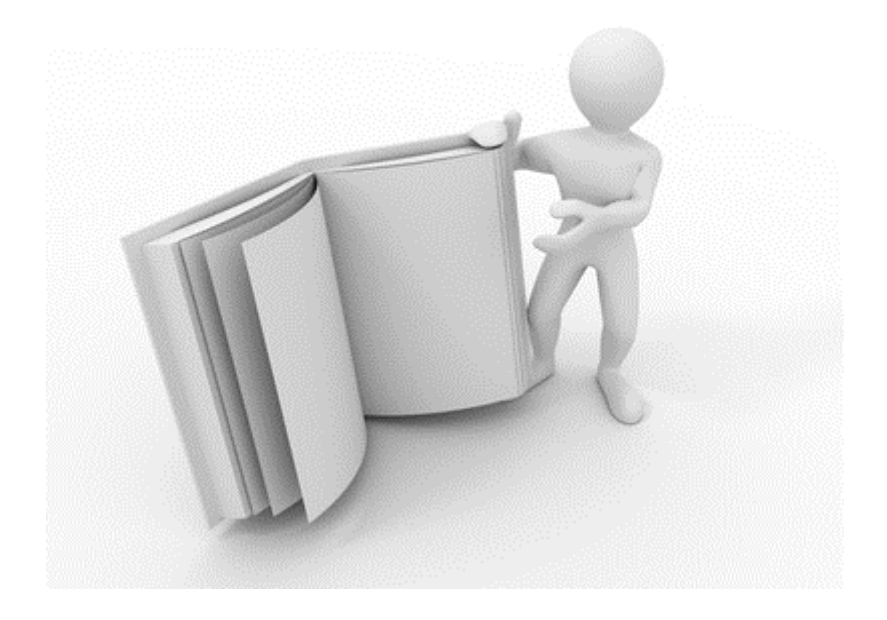

# **Sumário**

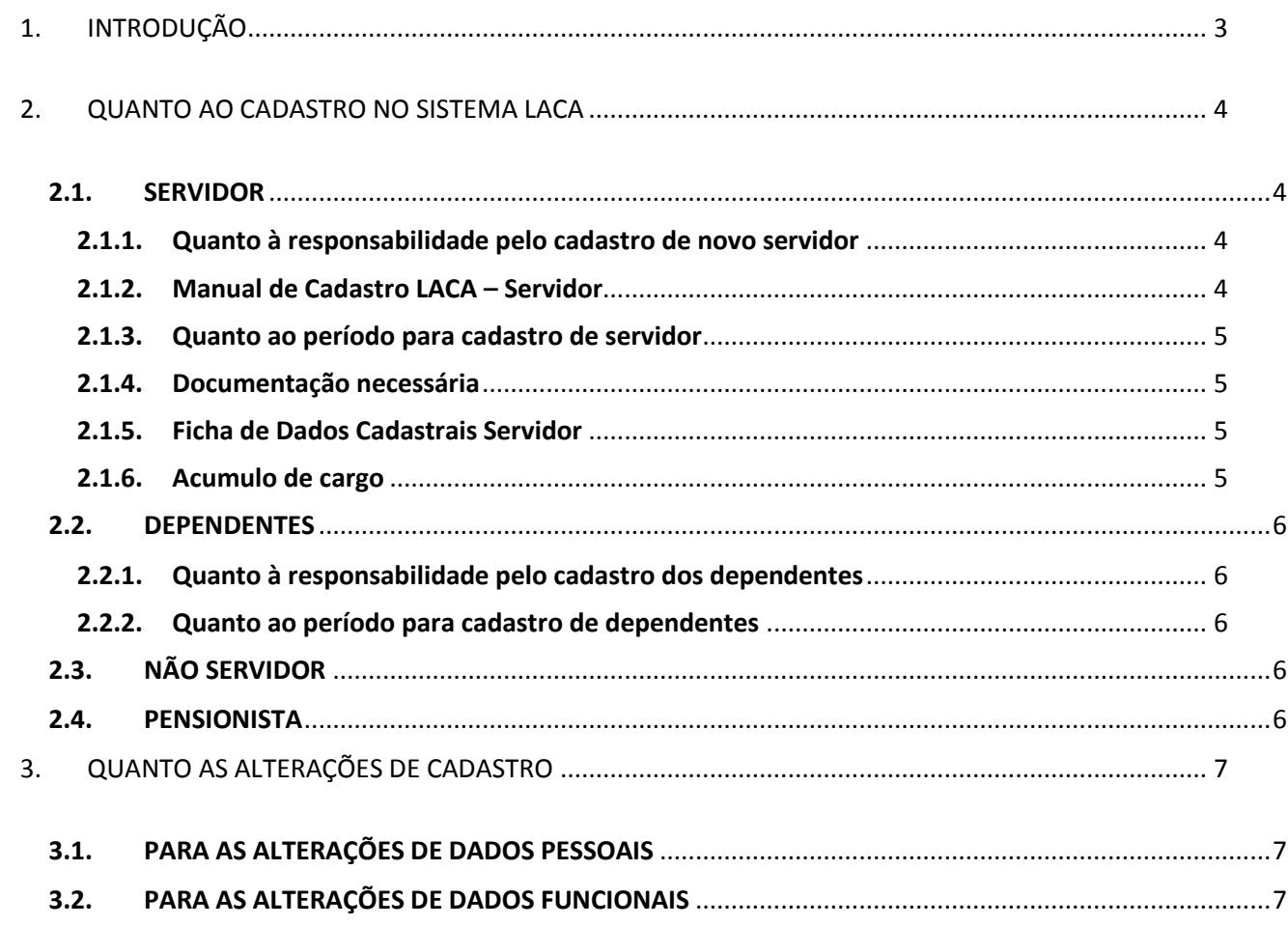

### <span id="page-2-0"></span>**1. INTRODUÇÃO**

Este módulo tem a finalidade de orientar os responsáveis pela Folha de Pagamento na Unidade de Ensino quanto ao Sistema LACA.

Através deste, veremos os procedimentos para cadastro de novos servidores, dependentes, pensionistas e não servidores.

Também vamos entender o procedimento para efetuar as respectivas alterações de cadastro e quem são os responsáveis por este procedimento.

A importância deste Sistema está na sua fidelidade com a situação pessoal e funcional do cadastrado. É através deste cadastro que o sistema de folha de pagamento irá gerar os pagamentos e respectivos créditos em conta corrente. A incorreção de dados poderá acarretar prejuízos para o interessado ou aos cofres públicos.

Desta forma, os critérios apontados aqui neste módulo devem ser seguidos e respeitados por todas as partes envolvidas em sua totalidade.

> Núcleo de Pagamento de Pessoal Setembro/2014

### <span id="page-3-0"></span>**2. QUANTO AO CADASTRO NO SISTEMA LACA**

Trata-se do sistema que gerencia toda a base de dados necessários para efetivação de algum crédito através da folha de pagamento do CEETEPS.

No sistema LACA existem as opções de cadastramento que serão tratadas abaixo, conforme tratamento indicado no próprio sistema.

#### <span id="page-3-1"></span>**2.1. SERVIDOR**

Considera-se como servidor os funcionários ativos do CEETEPS abrangidos pelo regime Estatutário e CLT.

Os novos cadastros de servidores serão efetuados somente por ocasião de sua admissão sob o regime da CLT, na categoria N.

O cadastro do servidor no sistema LACA consiste no preenchimento dos dados necessários para as rotinas de Folha de Pagamento, FGTS, RAIS, CAGED, etc.

**Dados Pessoais** - Trata-se dos dados que irão identificar o servidor através das documentações pessoais.

**Dados Funcionais** - Trata-se dos dados que irão identificar o servidor através do seu Contrato de Trabalho.

#### <span id="page-3-2"></span>**2.1.1. Quanto à responsabilidade pelo cadastro de novo servidor**

O cadastro deverá ser efetuado somente pelo responsável pela chave de acesso ao sistema LACA na Unidade de Ensino, mediante Termo de Responsabilidade assinado no ato da liberação da chave pelo Núcleo de Pagamento de Pessoal. Desta forma, não é permitida a utilização desta chave e posterior cadastramento por terceiros.

#### <span id="page-3-3"></span>**2.1.2. Manual de Cadastro LACA – Servidor**

Trata-se de manual específico para o cadastramento de novo servidor no sistema LACA. Este manual deverá ser seguido na sua íntegra quanto aos critérios, tabelas e campos necessários para efetivação do cadastro.

<span id="page-4-0"></span>O Cadastramento de Servidor deverá ser efetuado em período específico, determinado em cronograma mensal de folha de pagamento determinado em conjunto com a Prodesp.

#### <span id="page-4-1"></span>**2.1.4. Documentação necessária**

Todas as informações inseridas no sistema LACA, Pessoais e Funcionais, deverão estar comprovadas através da respectiva documentação no prontuário do servidor cadastrado**.**

#### <span id="page-4-2"></span>**2.1.5. Ficha de Dados Cadastrais Servidor**

Para fins de certificação da posse de todos os dados necessários, é obrigatório o preenchimento da Ficha de Dados Cadastrais do Servidor. Neste formulário será possível identificar todos os campos necessários para efetivação do cadastro no sistema LACA.

#### <span id="page-4-3"></span>**2.1.6. Acumulo de cargo**

Fica sob a responsabilidade da Unidade de Ensino quanto à análise de acúmulo de cargo.

Através do sistema LACA é possível a consulta de matrículas já cadastradas e ativas para determinado servidor no CEETEPS.

Em caso do mesmo servidor possuir outro vínculo empregatício no âmbito das administrações públicas federais, estaduais ou municipais, o sistema não fará nenhum cruzamento ou impedimento de finalização do cadastro.

#### <span id="page-5-0"></span>**2.2. DEPENDENTES**

Trata-se do cadastro de dependentes para fins de Imposto de Renda na Fonte e Salário Família.

#### <span id="page-5-1"></span>**2.2.1. Quanto à responsabilidade pelo cadastro dos dependentes**

O cadastro deverá ser efetuado somente pelo responsável pela chave de acesso ao sistema LACA na Unidade de Ensino, mediante Termo de Responsabilidade assinado no ato da liberação da chave pelo Núcleo de Pagamento de Pessoal.

Desta forma, não é permitida a utilização desta chave e posterior cadastramento por terceiros.

#### <span id="page-5-2"></span>**2.2.2. Quanto ao período para cadastro de dependentes**

O Cadastramento de servidor deverá ser efetuado em período específico, determinado em cronograma mensal de folha de pagamento determinado em conjunto com a Prodesp.

#### <span id="page-5-3"></span>**2.3. NÃO SERVIDOR**

Orientado pelo Manual de Cadastro LACA – Não Servidor.

#### <span id="page-5-4"></span>**2.4. PENSIONISTA**

Orientado pelo Manual de Cadastro LACA – Pensionista.

## <span id="page-6-0"></span>**3. QUANTO AS ALTERAÇÕES DE CADASTRO**

As alterações cadastrais são efetuadas somente pelo Núcleo de Pagamento de Pessoal ou Núcleo de Controle Funcional, através da opção 2 do sistema LACA. As Unidades de Ensino não possuem acesso a esta opção.

### <span id="page-6-1"></span>**3.1. PARA AS ALTERAÇÕES DE DADOS PESSOAIS**

Através do envio da Ficha de Dados Cadastrais ao Assistente responsável pela Unidade no Núcleo de Pagamento de Pessoal.

Deverá conter os dados da Unidade de Ensino, matrícula e nome do servidor interessado e respectivo preenchimento somente do campo a ser alterado no sistema LACA.

### <span id="page-6-2"></span>**3.2. PARA AS ALTERAÇÕES DE DADOS FUNCIONAIS**

Alteração de Contrato e Transferências de Unidade - As alterações cadastrais no que tange as alterações de contrato e transferências de Unidade serão efetuadas pelo Núcleo de Controle Funcional e deverão ser obedecidos os critérios definido por aquele Núcleo.

Alterações de Conta Corrente – Efetuada mediante envio da Ficha de Dados Cadastrais ao Assistente responsável pela Unidade no Núcleo de Pagamento de Pessoal.

Atualizações de ATS e 6ª Parte – Efetuada mediante envio da Ficha Laca Alterações ao Assistente responsável pela Unidade no Núcleo de Pagamento de Pessoal.